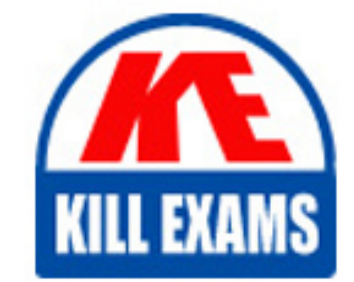

**QUESTIONS & ANSWERS** 

Kill your exam at first Attempt

UIPATH-RPAV1 Dumps UIPATH-RPAV1 Braindumps UIPATH-RPAV1 Real Questions UIPATH-RPAV1 Practice Test UIPATH-RPAV1 dumps free

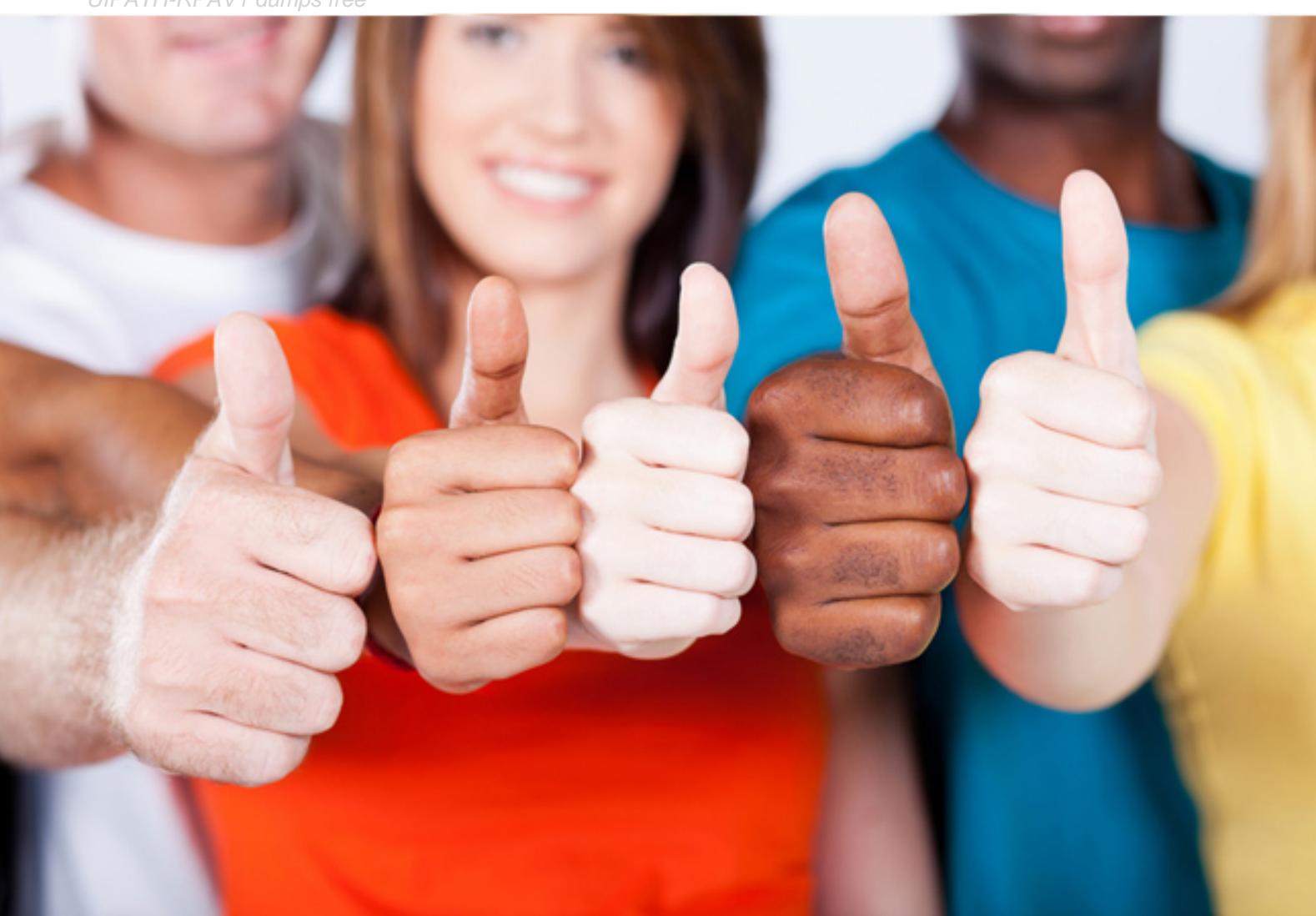

# **UIPATH-RPAV1 UiPath**

UiPath RPA Associate v1.0

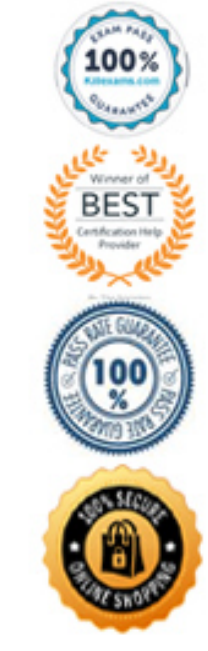

### Question: 43

In which workflow in the UiPath Robotic Enterprise Framework template is the retry mechanism implemented?

- A . The SetTransactionStatus workflow
- B . The Main workflow
- C . The GetTransactionData workflow

#### **Answer:** B

Question: 44

One of the steps in your process is to authenticate on a web application.

How can you check if the login succeeded or not?

A . Check the return value of the Login activity

B . Place the login activities inside a Try-Catch block. An exception is thrown in case a login problem occurs

C . Use an Element Exist activity to check whether the login succeeded by searching for an element that us only displayed in that case

#### **Answer:** C

#### Question: 45

How can you retrieve the value stored in a Queue Item variable?

- A . Use the Deserialize Xml activity
- B . Use the SpecificContent property
- C . Use the Deserialize Json activity

#### **Answer:** B

#### Question: 46

What do the Items in the Orchestrator queues consist of ? Select all the options that apply

- A . Processes to be executed by the robots
- B . Jobs to be executed by the robots
- C . Input data for the processes executed by the robots

#### **Answer:** A,B,C

#### Question: 47

What type of argument can you define to pass data and retrieve the modified value from an invoked workflow? A . In

B . In/Out

C . Out

#### **Answer:** B

Question: 48

What are the uses of Web Scrapping in UiPath?

- A . Extracting lists or other structured data from a web page
- B . Extracting all the information from a web page
- C . Extracting the images from a web page
- D . Extracting the content of a table from a web page

#### **Answer:** A

#### Question: 49

Which of the following actions should be represented as one step in the Robot Path?

- A . Typing a value in a field and clicking Validate
- B . Opening a menu and selecting an option
- C . Clicking a button in an application
- D . Selecting a keyword in a text

**Answer:** A,B,C

#### Question: 50

If your automation uses 2 Excel files(besides the Workspace),how man Excel File Cards do you need in StudioX?

- A . Because we can reference all the Excel files with it
- B . since there are 2 Excel files
- C . as the Workspace would need its own Card
- D . None, we don't use Cards for Excel files

**Answer:** B

## For More exams visit https://killexams.com/vendors-exam-list

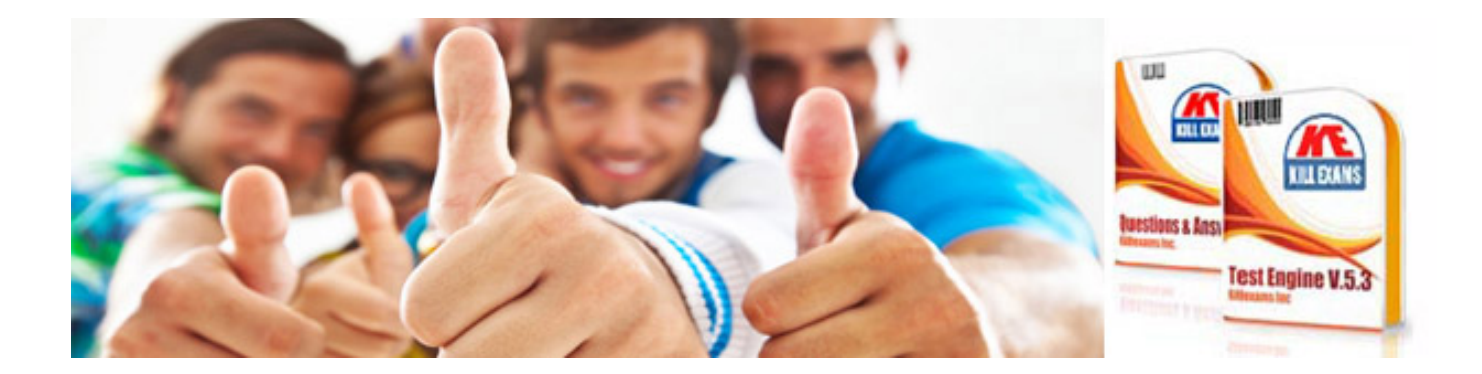

*Kill your exam at First Attempt....Guaranteed!*